# **pixbet12**

- 1. pixbet12
- 2. pixbet12 :f12 roleta
- 3. pixbet12 :caça niquel slot

# **pixbet12**

#### Resumo:

**pixbet12 : Seu destino de apostas está em mka.arq.br! Inscreva-se agora para desbloquear recompensas incríveis e entretenimento sem fim!**  contente:

## **Como Remover Queixas do BBB: Guia de 2024**

Se você tem uma queixa no Better Business Bureau (BBB) e deseja removê-la, é importante saber que existe uma maneira segura e eficaz para fazer isso. Neste artigo, você vai aprender como remover uma queixa do BBB, o que acontece quando você inicia o processo e algumas coisas a serem evitadas durante o processo.

### **Obtenha uma Cópia Exata da Queixa**

Para solicitar a remoção de uma queixa do BBB, o cliente precisa fazer o seguinte: enviar uma cópia exata do pedido de reclamação original para uma subsidiária local do BBB, geralmente via fax ou e-mail. Isso deve ser acompanhado por um pedido formal de remoção do pedido de reclamação do perfil comercial.

### **Nunca Abrace as Supostas Ligas com o BBB**

Tenha em pixbet12 mente que o BBB nunca solicitará

- qualquer informação pessoal
- $\cdot$  nenhum dinheiro

para qualquer motivo. Portanto, se receber alguma ligação suspeita, faça questão de interromper imediatamente a ligação ou se recuse a fornecer informações pessoais perante qualquer correspondência desconhecida ou suspeita.

# **Como Detectar possíveis Estelionatos**

Scammers usualmente fingem ser representantes do BBB no telefone ou por meio do e-mail. Assim como foi mencionado anteriormente, não há cobrança por qualquer motivo ou pedidos de informações pessoais no BBB, e por isso qualquer tentativa de obtenção dessas informações pode representar uma fraude. Neste caso, além de informar à polícia, tudo se resume em pixbet12 seguir os seguintes passos:

- repor o incidente, obtendo prova disso atestada por um especialista possivelmente através de programas especializados, se for o caso.
- cortar a comunicação/finalizar a chamada, se possível
- ignorar/bloquear solicitações de validação por e-mail/portals ou outros
- $\bullet$  manter a calma
- manter informação pessoal e nomes fora do e-mail

Se alguém estiver rastreando suas informações bancárias ou tente realizar

- transações suspeitas em pixbet12 nome de pixbet12 organização ou empresa
- tentar remover qualquer queixa justafém-se.

### **Conclusão**

In fine, cuidado deve ser tomado ao contactar o

BBB seja feito por um email, transações, chamadas telefônicas ou por meia de consultas onlineme-reconhecido na seção avisos legais, evite ser párolicitado por vencoresuspeitos. Em resumo, na maioria dos casos ter-se ce um processo de escalada para chegar aos canais combo legitimade boa-fé poderá resolver a situação ou questionamento com o

#### **BBB!**

## **pixbet12**

As apostas múltiplas na Pixbet oferecem a oportunidade de aumentar muito seus ganhos, uma vez que as odds se multiplicam. No entanto, é preciso ter em pixbet12 mente que a chance de ganhar é menor, pois é necessário que todas as apostas simples da mesma sejam corretas.

### **pixbet12**

Apostar na Pixbet é bastante simples e rápido, mas isso não significa que você deva abrir uma conta e jogar sem antes entender como funciona a plataforma e os diferentes tipos de apostas oferecidas. Agora falaremos sobre como fazer **apostas múltiplas na Pixbet**. São apenas quatro passos:

- 1. Entre na pixbet12 {nn}.
- 2. Procure os eventos esportivos nos quais deseja apostar.
- 3. Escolha pixbet12 partida e, em pixbet12 seguida, o mercado desejado.
- Em vez de confirmar imediatamente o palpite, continue navegando na casa de apostas até 4. completar as suas escolhas.

### **Aposta Múltipla vs Aposta Simples: Qual Escolher?**

A escolha entre apostas múltiplas e apostas simples depende, em pixbet12 grande parte, do seu perfil como jogador. Enquanto que as **apostas simples** permitem a gestão do risco e a redução do potencial de perdas, ao mesmo tempo em pixbet12 que deixam à disposição um cronograma menos exigente, as **apostas múltiplas** podem resultar em pixbet12 vitórias mais expressivas e captivantes.

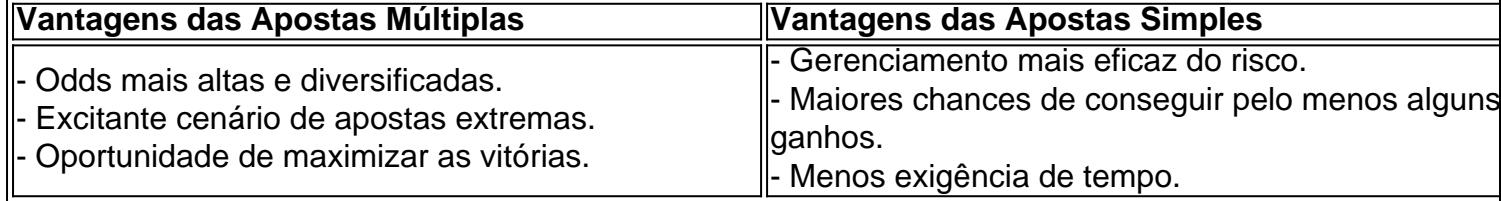

Sendo assim, as apostas múltiplas são mais indicadas para jogadores hábeis e experientes que buscam adrenalina e grandes recompensas. Por outro lado, as apostas simples são ideais para

todos aqueles que estão começando no mundo das apostas esportivas e procuram limitar as perdas, aumentando gradativamente a confiança e o conhecimento.

# **pixbet12 :f12 roleta**

# **Como funciona o bônus da Betpix?**

Atualmente, o único bônus da Betpix.io é uma oferta na qual os usos já são cadastrados por um terceiro ponto – que se transformam em créditos para apostas - ao indicar amigos Para criar a conta no plataforma 5

### **Como funciona o bônus da Betpix?**

Para ter acesso ao bônus da Betpix, é necessário que você seja cadastrado na plataforma. Uma vez mais Cadastado e Você Pode Seus Amigos para Criar Conta Na Plataforma A Caixa Duas Indicações R\$ 5 milhões

#### **O que você precisa para ter acesso ao bônus da Betpix?**

- Cadastrar-se na plataforma Betpix.io;
- Indicar seus amigos para criar uma conta na plataforma;
- Cada duas indicações, você recebe R\$ 5 para apostar seu amigo se cadastra.

Você pode participar de apostas, compartilhar conteúdos nas redes sociais e mais. Os pontos podem ser trocados por créditos para apostas que poder ajudar ajudá-lo?

#### **Valor do bônus da Betpix**

O valor do bônus da Betpix é de R\$ 5 por duas indicações. Esse value pode ser usado para apostar em qualquer jogo ou mesmo disponível na plataforma

#### **Como apostar com o bônus da Betpix**

Para apostar com o bônus da Betpix, você precisa seguir os segundos passas:

- 1. Cadastrar-se na plataforma Betpix.io;
- 2. Indicar seus amigos para criar uma conta na plataforma;
- 3. Cada duas indicações, você recebe R\$ 5 para apostar quanto seu amigo se cadastra;
- 4. Seleccionar o mesmo ou jogo que você gostaria de apostar;
- 5. Escolher a aposta que você gostaria de realizar;
- 6. Confirmar uma aposta;

Após seguir esse passa, você estará pronto para aparecer com o bônus da Betpix!

### **Dicas para ganhar com o bônus da Betpix**

Aqui está algumas dicas para você aumentar suas chances de ganhar com o bônus da Betpix:

- Pesquisa bem eventos e jogos disponíveis na plataforma antes de aportar;
- aprenda um candidato como agradecimentos e condições de cada jogo ou mesmo antes da chegada;
- aposta mais do que você pode permitir;
- Não se deve ler pelo emocional e após apenas com base em seus aspectos;
- Tenha paciência e não desista fácil;

Ao seguir essas dicas, você poderá aumentara suas chances de ganhar com o bônus da Betpix!

# **Encerrado**

O bônus da Betpix é uma única maneira de você aumentar suas chances para ganhar na plataforma. Com como dicas e informações fornecidas anche artigo, você estará pronto pronho pra ganhar com o Bónu Da Beppix!

Não perca mais tempo e venha um ganhar agora mesmo!

### **Ganhar com o bônus da Betpix é possível!**

Ao seguir como dicas e informações fornecidas annde artigo, você estará pronto para ganhar com o bônus da Betpix. Não mais tempo de vida a chegar agora mesmo!

O bônus da Betpix é uma única maneira de você aumentar suas chances para ganhar na plataforma. Com como dicas e informações fornecidas anche artigo, você estará pronto pronho pra ganhar com o Bónu Da Beppix!

Não perca mais tempo e venha um ganhar agora mesmo!

O Flamengo é o clube mais popular De. ...Brasil Brasilcom mais de 40,2 milhões De apoiadores a partir de 2024.

**Clube** Clubes Clube Domésticos Serie E-A Vencedora 7x Runner-up 3x Copa do no **Brasil** Brasil Vencedora 4x Segundo classificado-up 5x

### **pixbet12 :caça niquel slot**

### **Resumo: Tom Gauld recomenda uma leitura emocionante desenho animado**

O artista e cartunista escocês Tom Gauld é conhecido por pixbet12 estética minimalista e humor seco. Neste desenho animado, ele recomenda um livro que ele considera uma leitura emocionante.

#### **Sobre o autor**

Tom Gauld é um artista e cartunista escocês que trabalha principalmente com desenhos pixbet12 preto e branco pixbet12 estilo minimalista. Seu trabalho foi publicado pixbet12 vários jornais e revistas, incluindo o The New Yorker, The Guardian e The New York Times.

#### **O livro recomendado**

Infelizmente, o título do livro recomendado por Tom Gauld não foi mencionado no desenho animado. No entanto, ele descreve o livro como uma leitura emocionante que o mantém acordado até tarde da noite.

#### **Estilo artístico**

O estilo artístico de Tom Gauld é minimalista e caracterizado por desenhos simples pixbet12 preto e branco. Ele BR frequentemente linhas simples e formas geométricas para criar imagens e personagens.

### **Recepção**

Tom Gauld é amplamente aclamado por seu trabalho e tem uma base de fãs leal. Seu estilo único e humor seco o distinguem dos outros artistas e cartunistas.

Author: mka.arq.br Subject: pixbet12 Keywords: pixbet12 Update: 2024/7/1 20:22:26